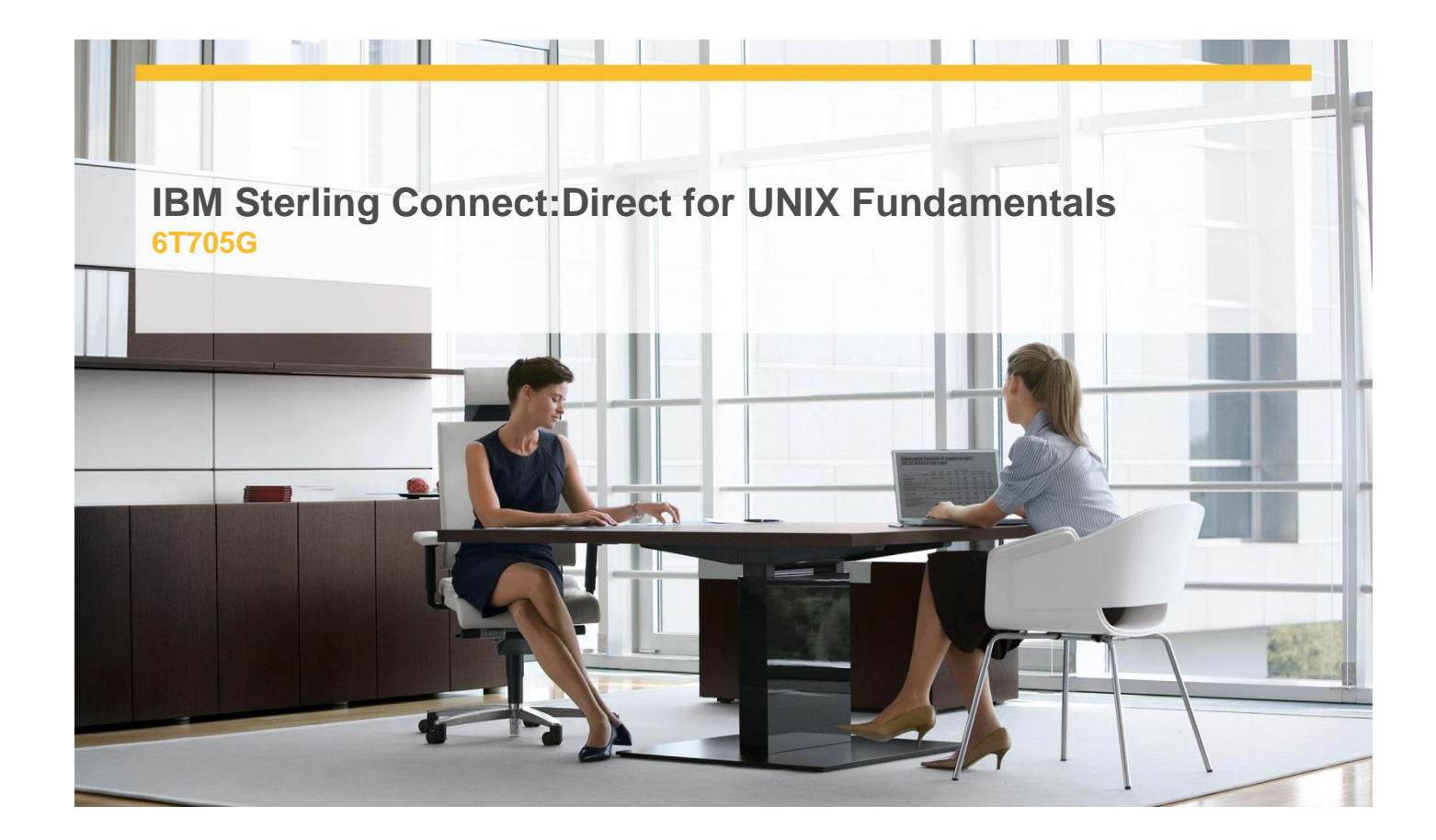

# **Delivery Type:** Classroom **Duration:** 3 days

## **Overview**

The IBM® Sterling Connect:Direct® for UNIX Fundamentals course is a three day course that introduces you to Sterling Connect:Direct for UNIX, the Sterling Connect:Direct Process Language, and the Sterling Connect:Direct File Agent. You will install and navigate within Sterling Connect:Direct for UNIX, submit processes to transfer data, and apply troubleshooting and performance tuning techniques.

## **Pre-Requisites**

You should have:

 $\checkmark$  Working knowledge of vi Editor

#### **Objectives**

This course has been designed to enable the students to:

- $\checkmark$  Describe Sterling Connect: Direct for UNIX and the process for installing it.
- Start and stop Sterling Connect:Direct for UNIX.
- $\checkmark$  Use Job Control and History commands with the Command Line Interface.
- $\checkmark$  Describe, identify, and customize Initialization Parameters files, Network Map files, and Authorization Information files.
- $\checkmark$  Locate and identify Client Configuration files and Authentication Key files.
- $\checkmark$  Describe and use the submit, select, change, delete, flush, stop, and statistic commands.
- $\checkmark$  Install and use Requestor for Windows.
- $\checkmark$  Describe the Process Language.
- $\checkmark$  Write a COPY, Conditional, RUN JOB, RUN TASK, SUBMIT, and SYMBOL statements.
- $\checkmark$  Explain why and when to use the ndmxlt, apnotify, and ndmmsg utilities.
- $\checkmark$  Restart a process.
- $\checkmark$  Use the trace command to gather troubleshooting information.
- $\checkmark$  Describe the Session Manager Protocol and the Life Cycle Process.

### **Target Audience**

This basic course is for UNIX User.

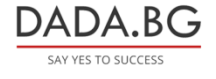

93 Tsar Boris III Blvd., 1612 Sofia, Bulgaria +359 2 903 59 33 **@** sales@dada.bg